# أوراق العمل إثرائية ــ الحوسبة وتكنولوجيا المعلومات

# <u>عرف كلاً من :</u> 1. المخطط ( الرسم البياني )

#### 2. الخوارزمية

#### 3. البرنامج

#### 4. التطبيقات البرمجية

أوراق العمل إثرائية للصف الخامس ( نظري ) لا تغني عن مصدر التعلم المدرسي

## **أوراق العمل إثرائية – الحوسبة وتكنولوجيا المعلومات**

### ❖ **عدد مكونات ورقة العمل**

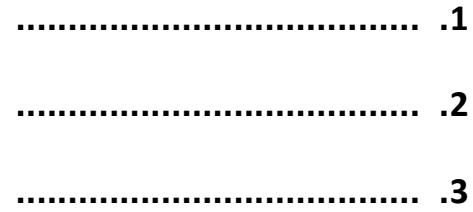

## ❖ **[اذكر نوع البيانات التي يتم إدخالها في برنامج جدول البيانات](https://ruaad.com/z-admin/files.php)**

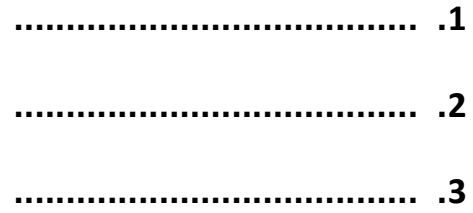

## ❖ **عدد أنواع المخططات البيانية**

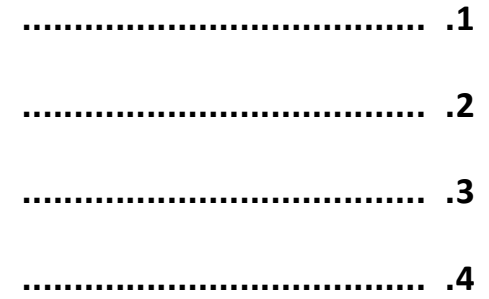

**أوراق العمل إثرائية للصف الخامس ) نظري ( ال تغني عن مصدر التعلم المدرسي** 

## **أوراق العمل إثرائية – الحوسبة وتكنولوجيا المعلومات**

### ❖ **اذكر أربعة أمثلة الستخدام جداول البيانات**

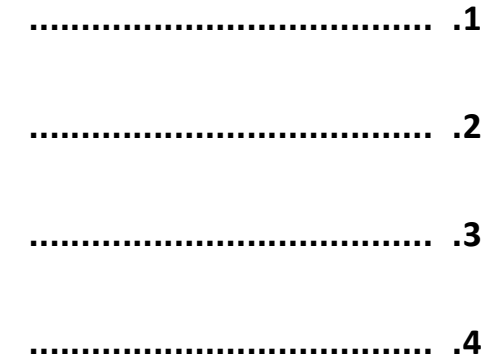

# ❖ **اذكر خطوات إنشاء البرنامج بالترتيب الصحيح**

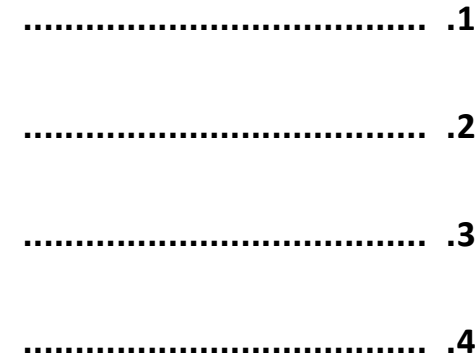

**[أوراق العمل إثرائية للصف الخامس \) نظري \( ال تغني عن مصدر التعلم](https://ruaad.com/z-admin/files.php) المدرسي** 

## أوراق العمل إثرائية ـــ الحوسبة وتكنولوجيا المعلومات

#### اذكر أهم التطبيقات المستخدمة في الحياة اليومية

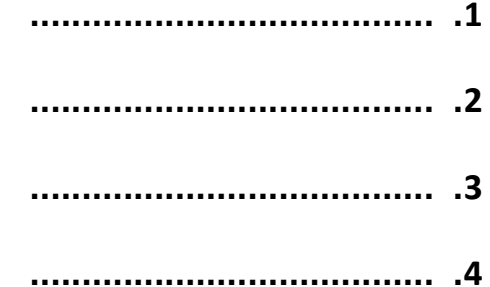

#### اذكر برامج التطبيقات البرمجية  $\frac{1}{2}$

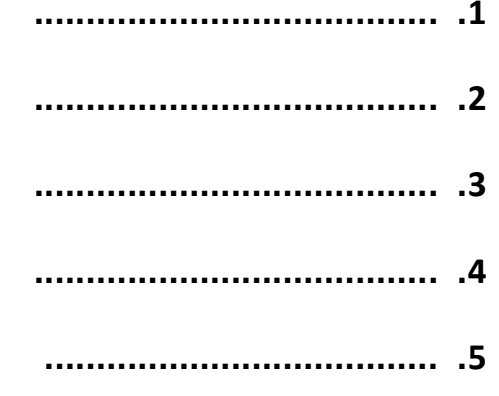

#### اذكر برامج تطبيقات الويب  $\frac{1}{2}$

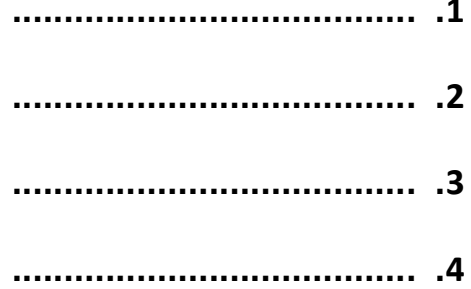

أوراق العمل إثرائية للصف الخامس ( نظري ) لا تغني عن مصدر التعلم المدرسي